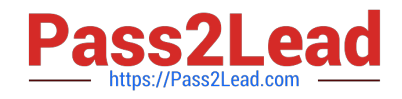

# **ANS-C01Q&As**

AWS Certified Advanced Networking Specialty Exam

# **Pass Amazon ANS-C01 Exam with 100% Guarantee**

Free Download Real Questions & Answers **PDF** and **VCE** file from:

**https://www.pass2lead.com/ans-c01.html**

100% Passing Guarantee 100% Money Back Assurance

Following Questions and Answers are all new published by Amazon Official Exam Center

**C** Instant Download After Purchase

- **83 100% Money Back Guarantee**
- 365 Days Free Update
- 800,000+ Satisfied Customers

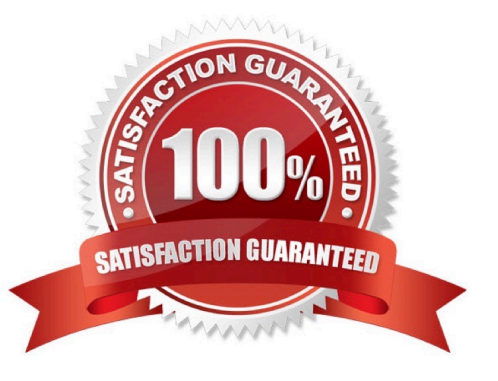

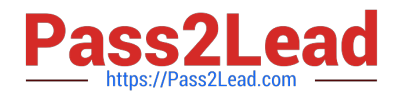

#### **QUESTION 1**

A company has deployed a multi-VPC environment in the AWS Cloud. The company uses a transit gateway to connect all the VPCs together. Inthe past, the company has experienced a loss of connectivity between applications after changes to security groups, network ACLs, and routetables in a VPC. When these changes occur, the company wants to automatically verify that connectivity still exists between differentresources in a single VPC.

A. Create a list of paths between different resources to check in VPC Reachability Analyzer. Create an Amazon EventBridge rule to monitorwhen a change is made and logged in Amazon CloudWatch. Configure the rule to invoke an AWS Lambda function to test the differentpaths in Reachability Analyzer.

B. Create a list of paths between different resources to check in VPC Reachability Analyzer. Create an Amazon EventBridge rule to monitorwhen a change is made and logged in AWS. CloudTrail. Configure the rule to invoke an AWS Lambda function to test the different paths inReachability Analyzer.

C. Create a list of paths to check in AWS Transit Gateway Network Manager Route Analyzer. Create an Amazon EventBridge rule to monitorwhen a change is made and logged in Amazon CloudWatch. Configure the rule to invoke an AWS Lambda function to test the diffidentpaths in Route Analyzer.

D. Create a list of paths to check in AWS Transit Gateway Network Manager Route Analyzer. Create an Amazon EventBridge rule to monitorwhen a change is made and logged in AWS CloudTrail. Configure the rule to invoke an AWS Lambda function to test the different paths inRoute Analyzer.

Correct Answer: B

https://docs.aws.amazon.com/vpc/latest/reachability/what-is-reachability-analyzer.html

### **QUESTION 2**

A company uses a 4 Gbps AWS Direct Connect dedicated connection with a link aggregation group (LAG) bundle to connect to five VPCs thatare deployed in the us-east-1 Region. Each VPC serves a different business unit and uses its own private VIF for connectivity to the on-premises environment. Users are reporting slowness when they access resources that are hosted on AWS.A network engineer finds that there are sudden increases in throughput and that the Direct Connect connection becomes saturated at thesame time for about an hour each business day. The company wants to know which business unit is causing the sudden increase inthroughput. The network engineer must find out this information and implement a solution to resolve the problem.Which solution will meet these requirements?

A. Review the Amazon CloudWatch metrics for VirtualInterfaceBpsEgress and VirtualInterfaceBpsIngress to determine which VIF issending the highest throughput during the period in which slowness is observed. Create a new 10 Gbps dedicated connection. Shift trafficfrom the existing dedicated connection to the new dedicated connection.

B. Review the Amazon CloudWatch metrics for VirtualInterfaceBpsEgress and VirtualInterfaceBpsIngress to determine which VIF issending the highest throughput during the period in which slowness is observed. Upgrade the bandwidth of the existing dedicatedconnection to 10 Gbps.

C. Review the Amazon CloudWatch metrics for ConnectionBpsIngress and ConnectionPpsEgress to determine which VIF is sending thehighest throughput during the period in which slowness is observed. Upgrade the existing dedicated connection to a 5 Gbps hostedconnection.

D. Review the Amazon CloudWatch metrics for ConnectionBpsIngress and ConnectionPpsEgress to determine which VIF is sending thehighest throughput during the period in which slowness is observed. Create a new 10 Gbps dedicated connection. Shift traffic from theexisting dedicated connection to the new dedicated connection.

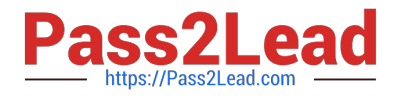

#### Correct Answer: A

https://docs.aws.amazon.com/directconnect/latest/UserGuide/dedicated\_connection.html

> "You cannot change the port speed after you create the connection request. To change the port speed, you must create and configure a new connection."

# **QUESTION 3**

A global company runs business applications in the us-east-1 Region inside a VPC. One of the company\\'s regional offices in London uses avirtual private gateway for an AWS Site-to-Site VPN connection tom the VPC. The company has configured a transit gateway and has set uppeering between the VPC and other VPCs that various departments in the company use.Employees at the London office are experiencing latency issues when they connect to the business applications.What should a network engineer do to reduce this latency?

A. Create a new Site-to-Site VPN connection. Set the transit gateway as the target gateway. Enable acceleration on the new Site-to-SiteVPN connection. Update the VPN device in the London office with the new connection details.

B. Modify the existing Site-to-Site VPN connection by setting the transit gateway as the target gateway. Enable acceleration on theexisting Site-to-Site VPN connection.

C. Create a new transit gateway in the eu-west-2 (London) Region. Peer the new transit gateway with the existing transit gateway. Modifythe existing Site-to-Site VPN connection by setting the new transit gateway as the target gateway.

D. Create a new AWS Global Accelerator standard accelerator that has an endpoint of the Site-to-Site VPN connection. Update the VPNdevice in the London office with the new connection details.

Correct Answer: A

https://docs.aws.amazon.com/vpn/latest/s2svpn/accelerated-vpn.html

# **QUESTION 4**

A network engineer needs to update a company\\'s hybrid network to support IPv6 for the upcoming release of a new application. Theapplication is hosted in a VPC in the AWS Cloud. The company\\'s current AWS infrastructure includes VPCs that are connected by a transitgateway. The transit gateway is connected to the on-premises network by AWS Direct Connect and AWS Site-to-Site VPN. The company\\'s on-premises devices have been updated to support the new IPv6 requirements.The company has enabled IPv6 for the existing VPC by assigning a new IPv6 CIDR block to the VPC and by assigning IPv6 to the subnets fordual-stack support. The company has launched new Amazon EC2 instances for the new application in the updated subnets.When updating the hybrid network to support IPv6 the network engineer must avoid making any changes to the current infrastructure. Thenetwork engineer also must block direct access to the instances\\' new IPv6 addresses from the internet. However, the network engineer mustallow outbound internet access from the instances.What is the MOST operationally efficient solution that meets these requirements?

A. Update the Direct Connect transit VIF and configure BGP peering with the AWS assigned IPv6 peering address. Create a new VPNconnection that supports IPv6 connectivity. Add an egress-only internet gateway. Update any affected VPC security groups and routetables to provide connectivity within the VPC and between the VPC and the onpremises devices

B. Update the Direct Connect transit VIF and configure BGP peering with the AWS assigned IPv6 peering address. Update the existing VPNconnection to support IPv6 connectivity. Add an egress-only internet gateway. Update any affected VPC security groups and route tablesto provide connectivity within the VPC and between the VPC and the on-

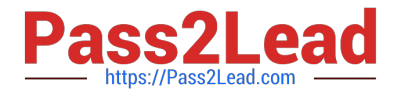

premises devices.

C. Create a Direct Connect transit VIF and configure BGP peering with the AWS assigned IPv6 peering address. Create a new VPNconnection that supports IPv6 connectivity. Add an egress-only internet gateway. Update any affected VPC security groups and routetables to provide connectivity within the VPC and between the VPC and the on-premises devices.

D. Create a Direct Connect transit VIF and configure BGP peering with the AWS assigned IPv6 peering address. Create a new VPNconnection that supports IPv6 connectivity. Add a NAT gateway. Update any affected VPC security groups and route tables to provideconnectivity within the VPC and between the VPC and the on-premises devices.

#### Correct Answer: A

https://aws.amazon.com/blogs/networking-and-content-delivery/dual-stack-ipv6-architectures-for-aws-an d-hybridnetworks/

For dual-stack connectivity on the Site-to-Site VPN connection via a Transit Gateway, you need to create two VPN connections, one for the IPv4 stack and one for the IPv6 stack. D. For AWS Direct Connect connection, reuse your existing VIFs and enable them for dual-stack support.

#### **QUESTION 5**

A company is using Amazon Route 53 Resolver DNS Firewall in a VPC to block all domains except domains that are on an approved list. Thecompany is concerned that if DNS Firewall is unresponsive, resources in the VPC might be affected if the network cannot resolve any DNSqueries. To maintain application service level agreements, the company needs DNS queries to continue to resolve even if Route 53 Resolverdoes not receive a response from DNS Firewall.Which change should a network engineer implement to meet these requirements?

A. Update the DNS Firewall VPC configuration to disable fail open for the VPC.

B. Update the DNS Firewall VPC configuration to enable fail open for the VPC.

C. Create a new DHCP options set with parameter dns\_firewall\_fail\_open=false. Associate the new DHCP options set with the VPC.

D. Create a new DHCP options set with parameter dns\_firewall\_fail\_open=true. Associate the new DHCP options set with the VPC.

Correct Answer: B

Enabling the "fail open" feature in the Route 53 Resolver DNS Firewall VPC configuration ensures that if DNS Firewall becomes unresponsive, DNS queries will still be resolved. This helps maintain application service level agreements by allowing resources in the VPC to continue operating even if Route 53 Resolver does not receive a response from DNS Firewall.

[Latest ANS-C01 Dumps](https://www.pass2lead.com/ans-c01.html) [ANS-C01 VCE Dumps](https://www.pass2lead.com/ans-c01.html) [ANS-C01 Braindumps](https://www.pass2lead.com/ans-c01.html)